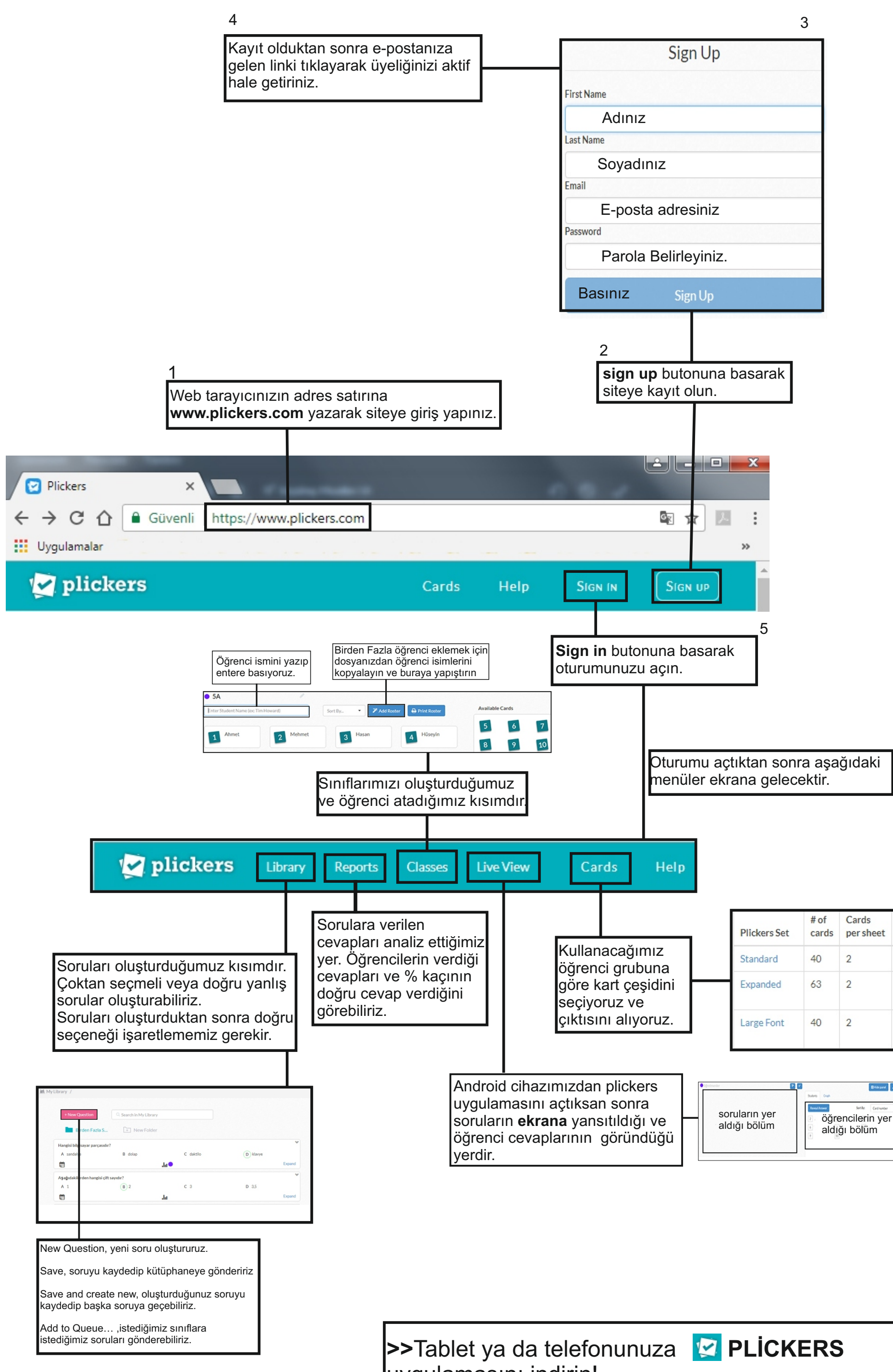

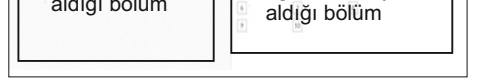

uygulamasını indirin!